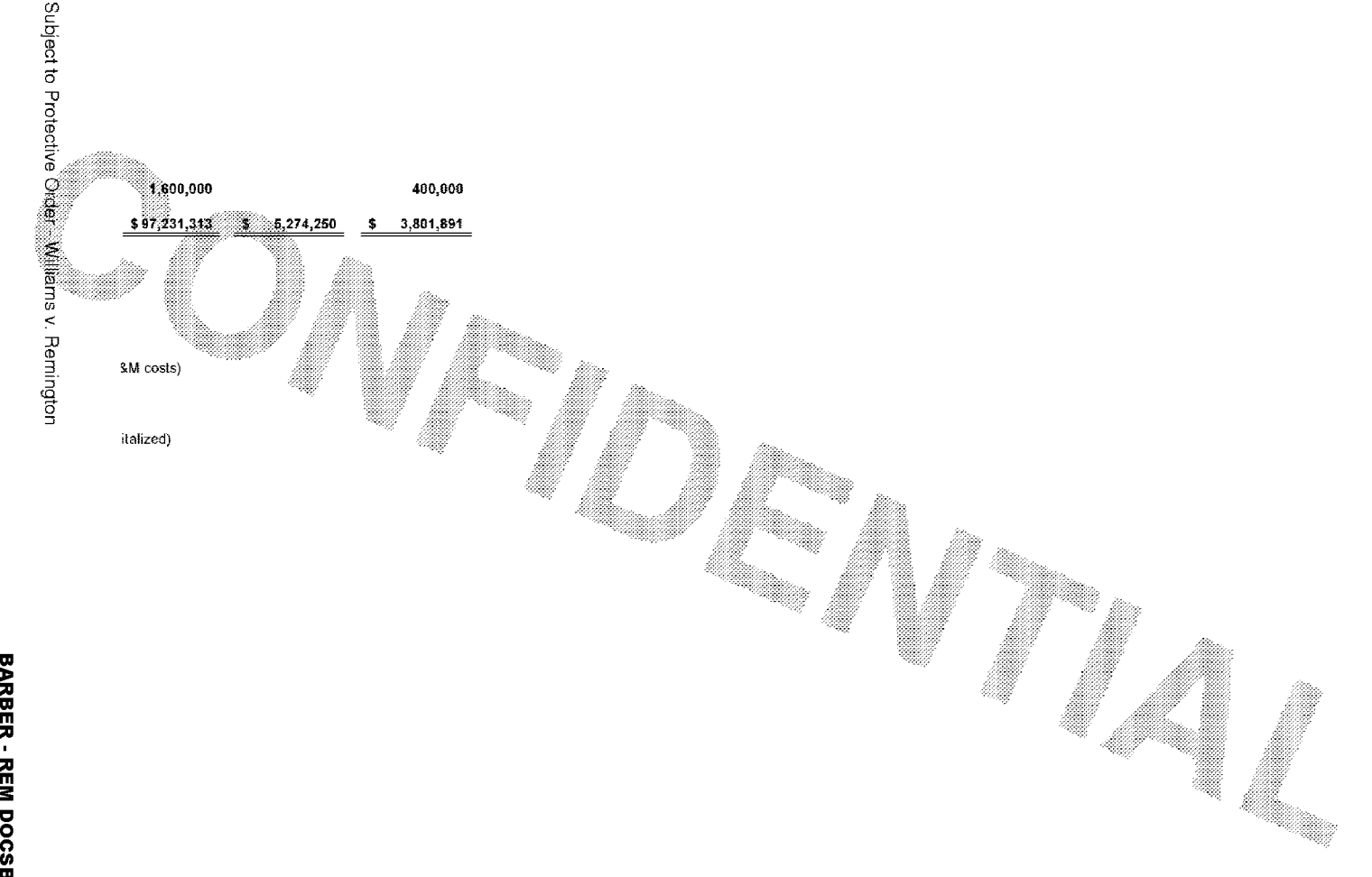

611212006 -AUTOTIME -AUTOFILE C:\Program Files\TCDl\CrackerloaderREM\REMEmail\rawblob\